# **Алгоритмы И алгоритмические языки**

### *Лекция 7*

Операторы языка Паскаль.

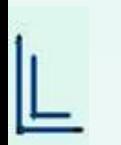

(С) Корухова Ю.С., 2012

# **Язык Паскаль. Структура программы**

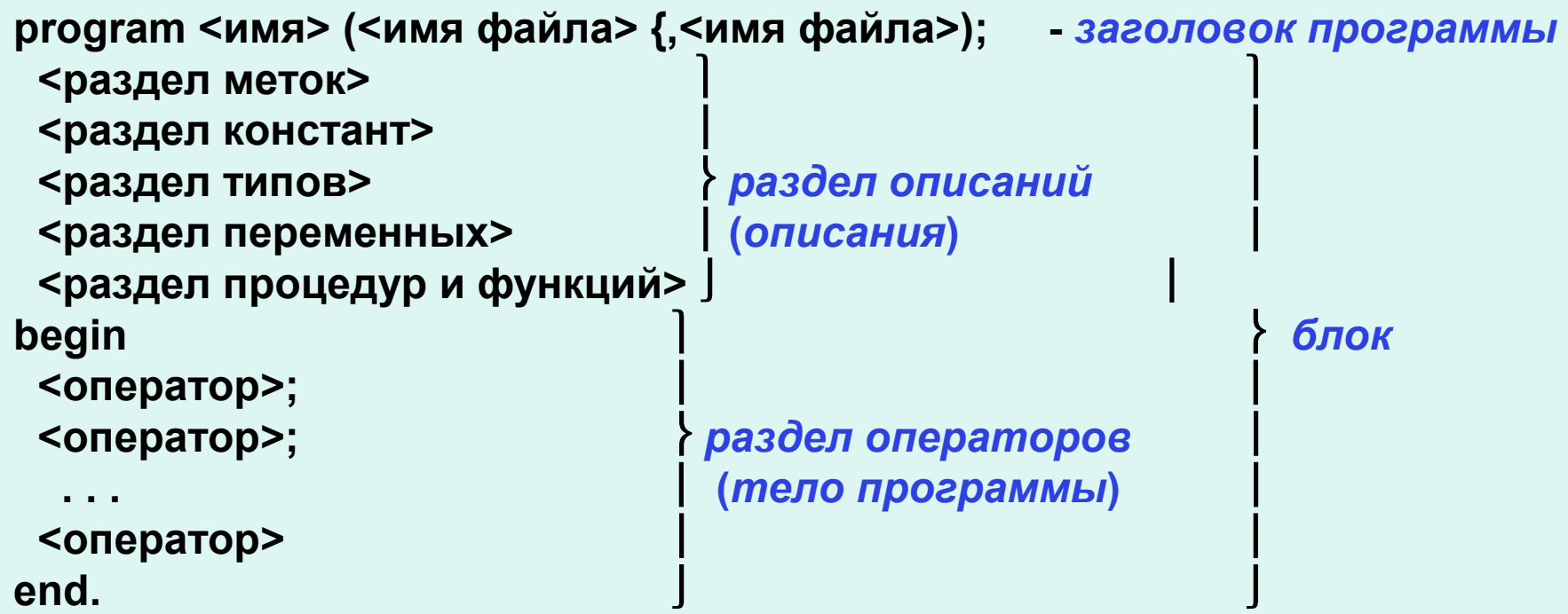

2

### **Язык Паскаль. Пример программы**

```
program sum (input,output);
     var x,y,z:integer;
  begin
     {приглашение к вводу}
     write('Введите два числа: '); 
      read(x,y);
      z:=x+y;
     writeln('их сумма = ', z)
  end.
```
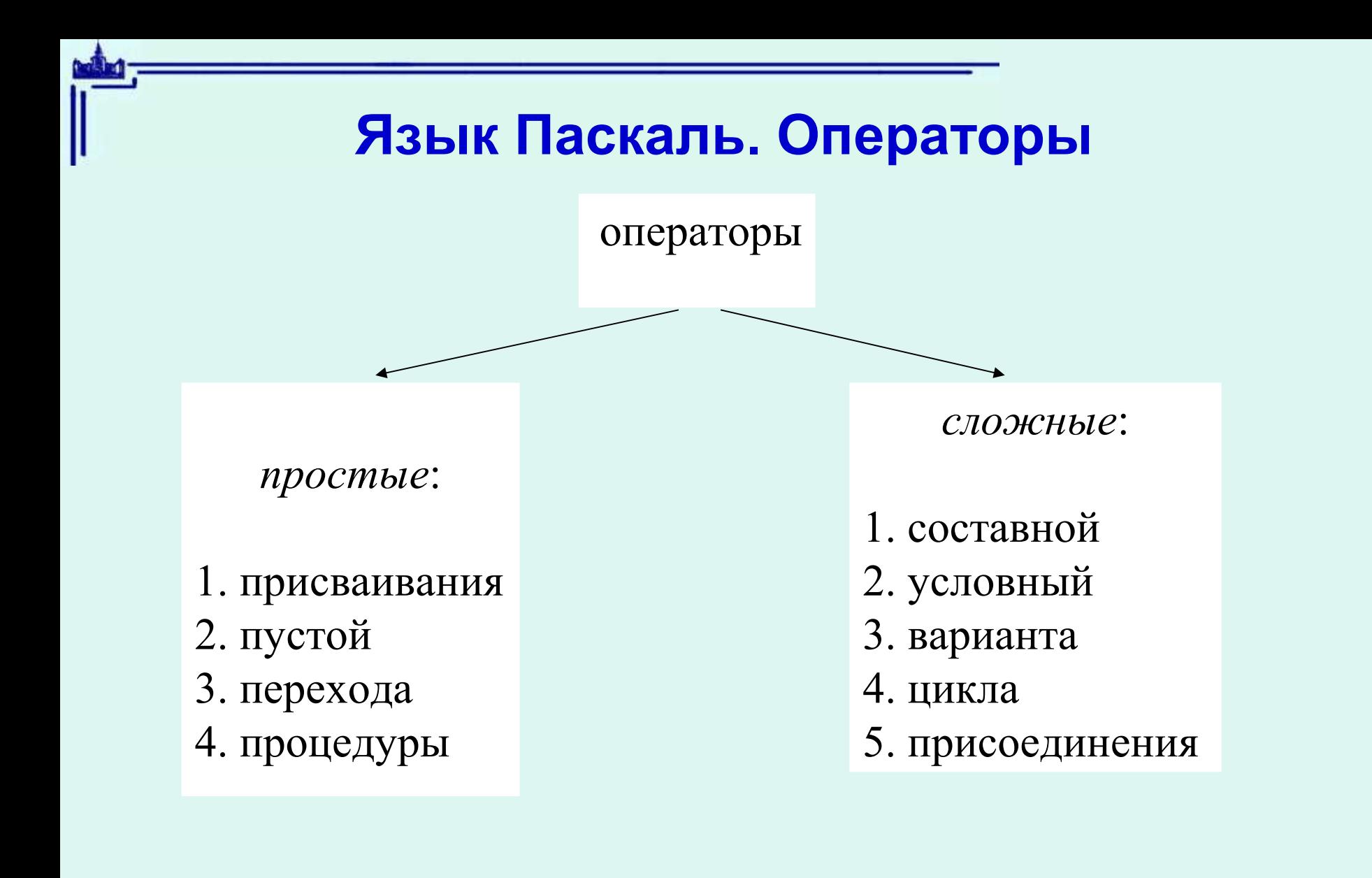

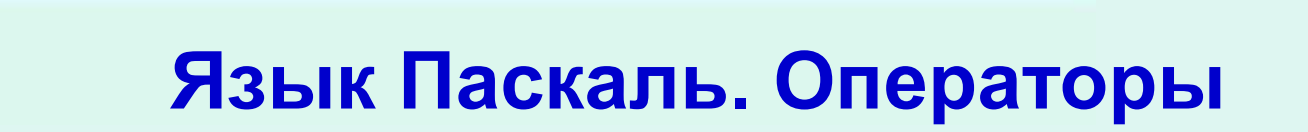

**Пустой оператор**

<пустой оператор> ::=

### **Составной оператор**

<составной оператор> ::=  **begin** <оператор> {; <оператор>} **end**

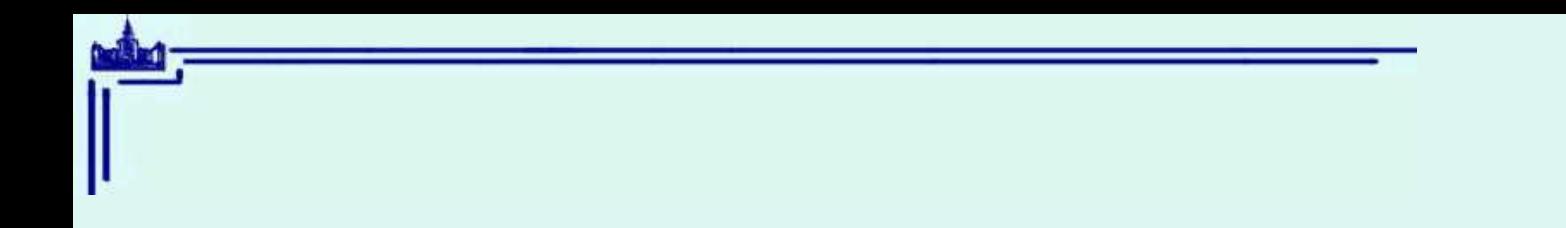

Вопрос. Сколько простых операторов входят в следующий составной:

begin  $x:=2$ ;  $t:=0$ ; end

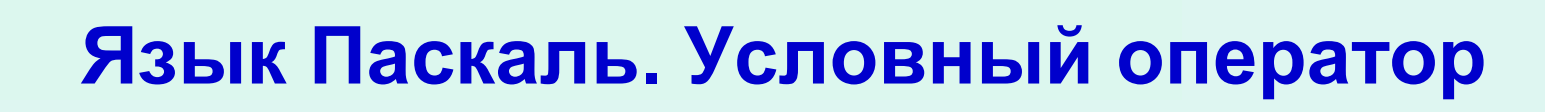

#### *Синтаксис*

- <условный оператор> :: = **if** <логическое выражение> **then** <оператор> **else**<оператор> |
- **if** <логическое выражение> then <оператор>

```
7
Примеры 
      if x>=0 then sign:=1 else sign:=-1
      if odd(n) and b then writeln(n+1)
      if x>0 then if y>0 then t:=true else t:=b
m=max(a,b) : if a>b then m:=a else m:=b
x=abs(y) : if y<0 then x:=-y else x:=y
```
# **Язык Паскаль. Оператор перехода**

#### *Синтаксис*

<оператор перехода> :: = **goto** <метка>

Все метки, которыми помечены операторы, должны быть описаны в начале программы в разделе меток <раздел меток> ::= label <метка> {,<метка>};

```
Пример 1 
program ReadX(input);
 label 55, 999;
 var x:integer;
begin
      55: read(x);
      999: if x<0 then goto 55
 end.
```
# Язык Паскаль. Оператор перехода

Пример. Алгоритм Евклида вычисления НОД

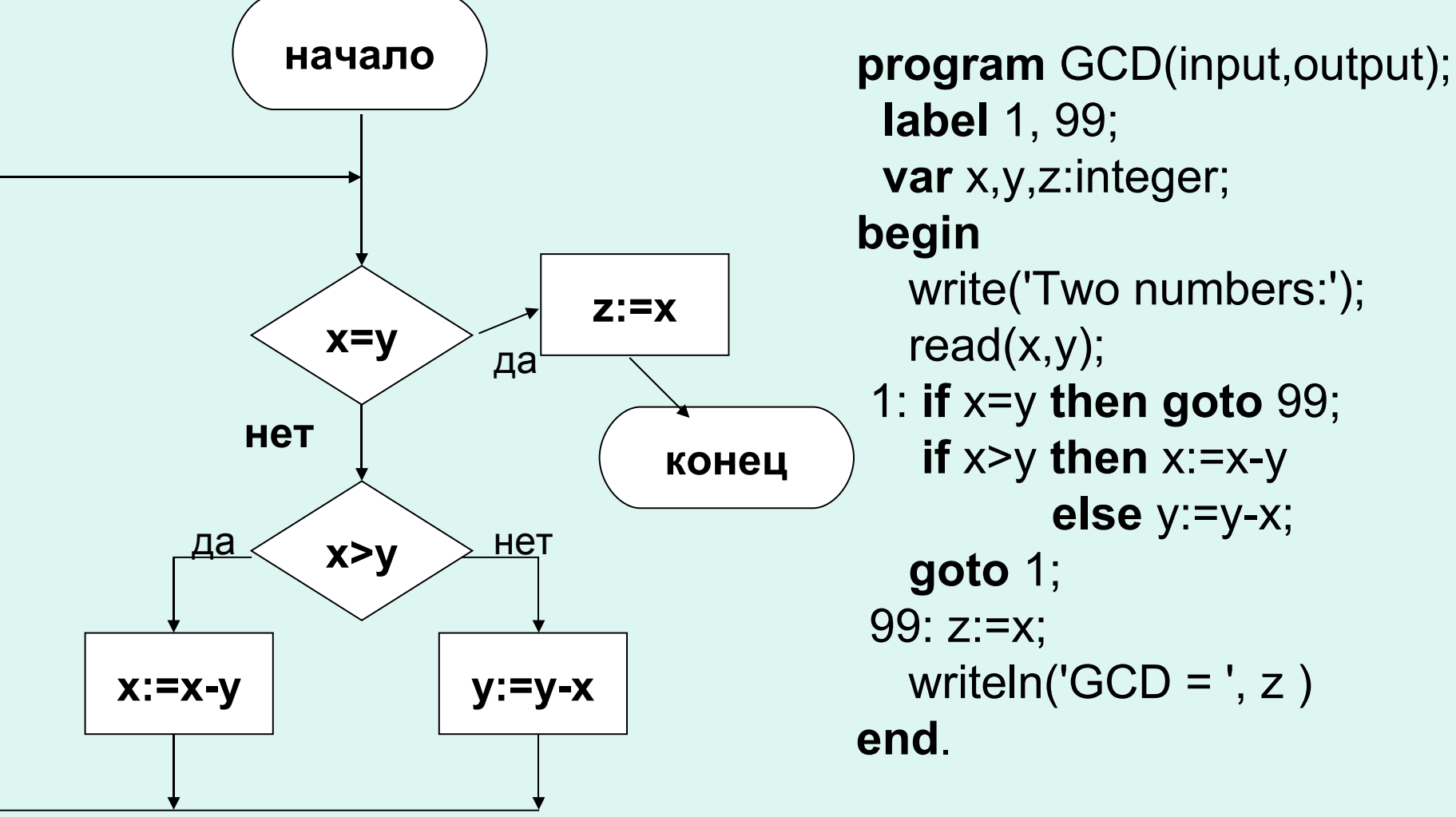

# **Язык Паскаль. Оператор перехода**

*Пример 3*

**... goto 5; ... begin x:=0; 5: y:=0 end; ...** 

*Пример 4*

**... if x>0 then goto 88 else 88: y:=0 …**

*Пример 5 (досрочное завершение программы)*

**program ...** 

**begin**

**... goto 999; ... ; 999: end.**

# Язык Паскаль. Оператор цикла

- Цикл с предусловием
- while B do S
- "Пока истинно В
	- **ВЫПОЛНЯТЬ S"**

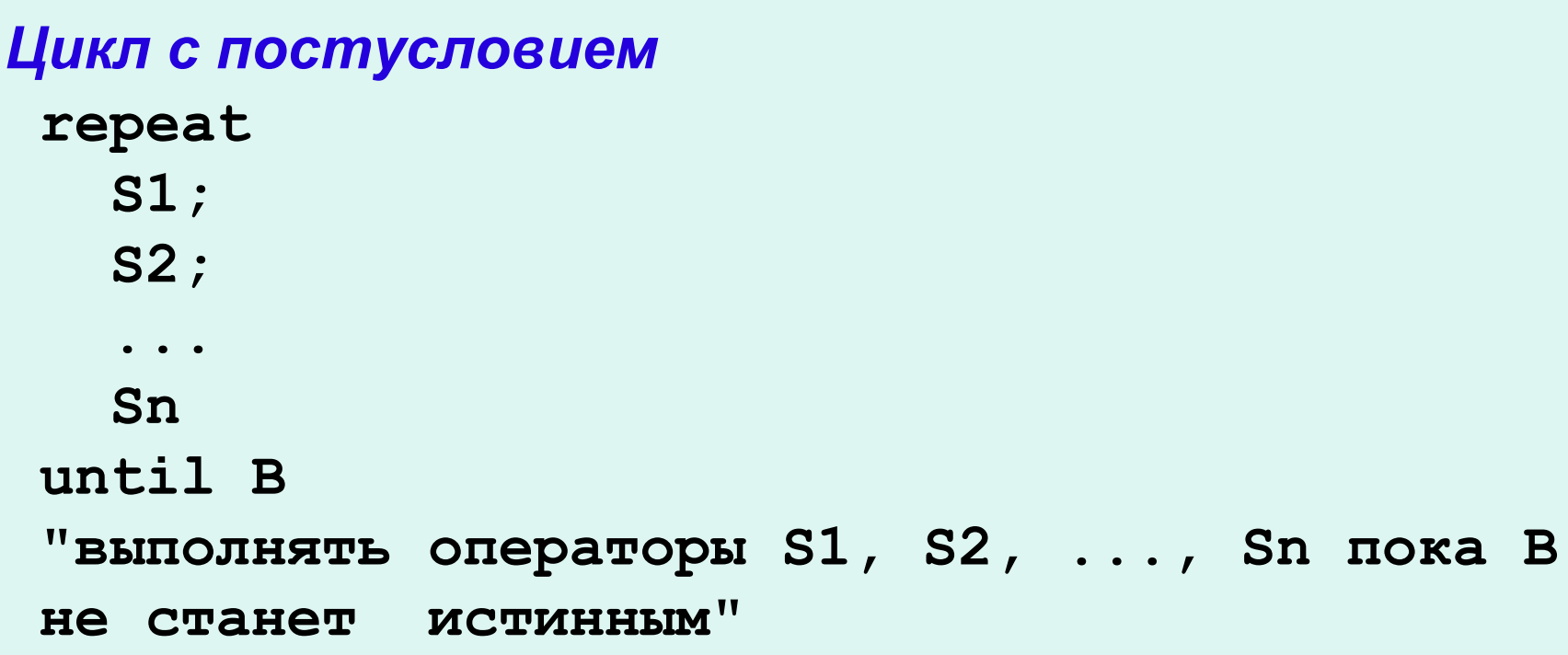

### Язык Паскаль. Операторы цикла

#### Пример. Алгоритм Евклида

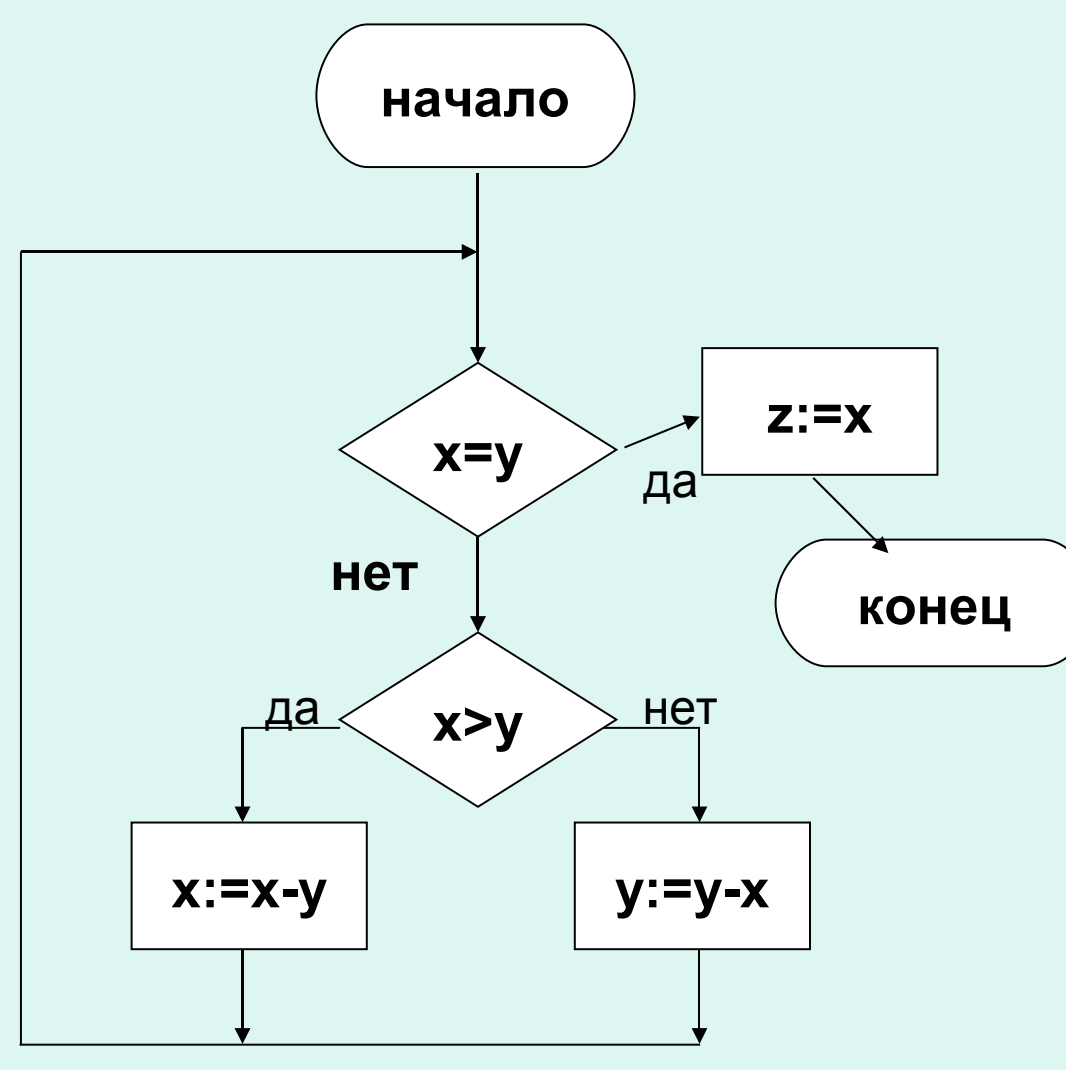

program GCD(input, output); var x,y,z:integer; begin write('Two numbers:');  $read(x,y);$ while (x<>y) do if  $x > y$  then  $x := x - y$ else y:=y-x;  $Z:=X$ ; writeln('GCD = ', z) end.

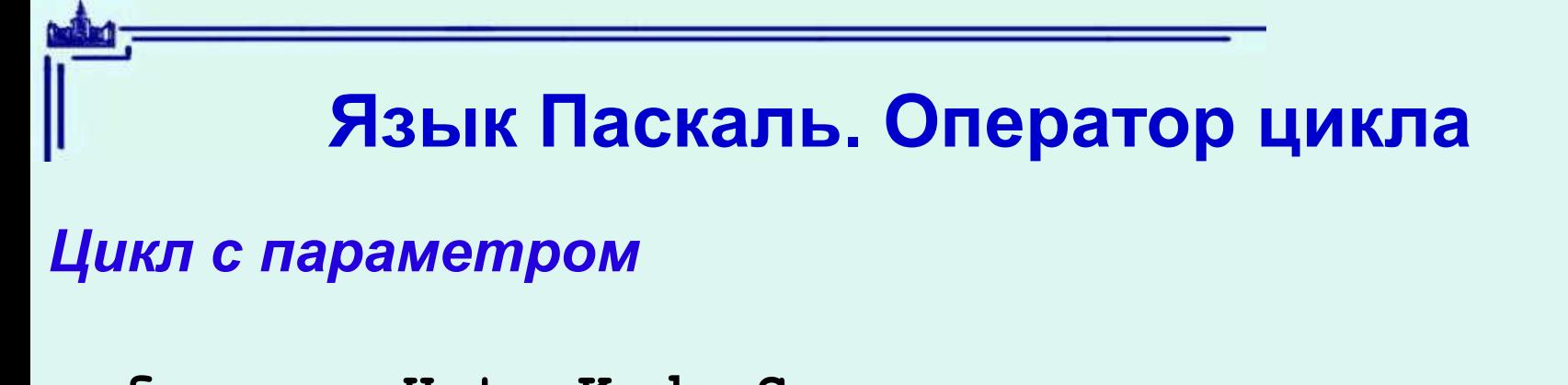

- **for v:= H to K do S**
- **for v:= H downto K do S**

#### *Пример*

```
Вычисление n=20!
n:=1; 
 for i:=1 to 20 do n:=n*i; {1*2*3*...*20}
или
n:=1; 
 for i:=20 downto 1 do n:=n*i; {20*19*...*2*1}
```
# **Язык Паскаль. Оператор цикла**

- *Ограничения на for цикл.*
- **1. Значения Н и К вычисляются один раз**   $m:=10$ : for  $i:=1$  to m do  $m:=m+1$ ;
- **2. Если H=K, цикл выполнится один раз Если Н>K (цикл с to) или H<K (цикл с downto), тело цикла ни разу не выполнится**
- **3. Параметр цикла запрещено менять в теле цикла. 4. После выхода из цикла значение параметра цикла**
- **не определено.**
- **5. Внутрь цикла нельзя войти c помощью goto**

# Примеры программ

1. Подсчитать количество вхождений 'the' во входной последовательности символов. Признак конца последовательности - точка.

2. Найти максимальное целое число в заданной последовательности целых чисел (признак конца последовательности - число 0) и количество вхождений максимума в последовательность.